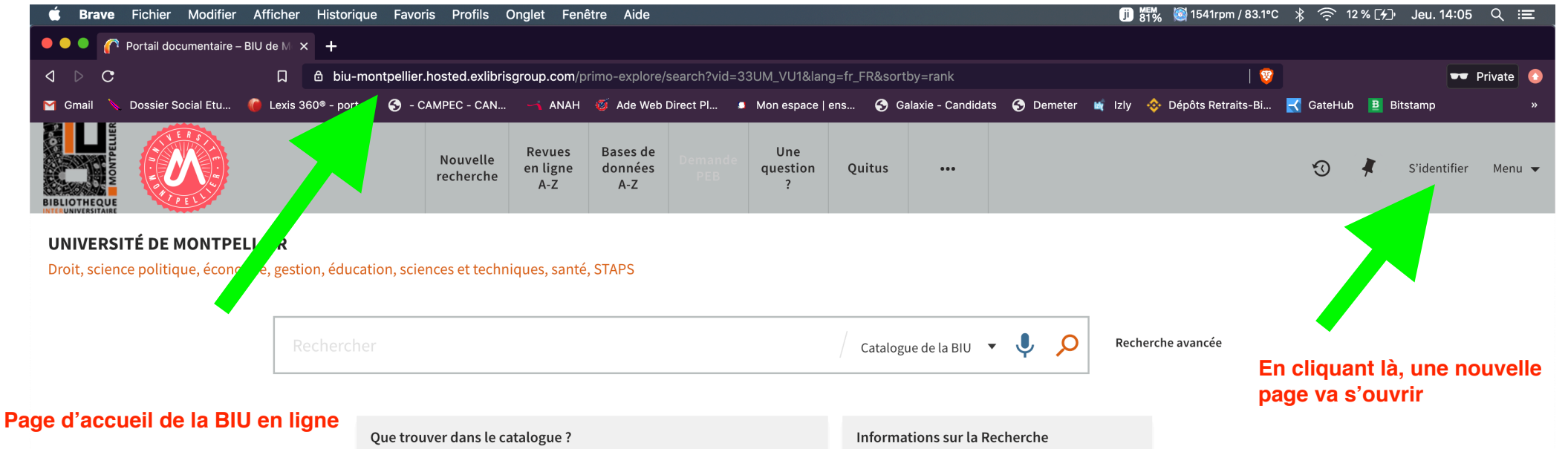

audiovisuel

 $L(z)$ 

Un seul point d'entrée pour explorer des ressources physiques (livres, revues, etc...), des ressources électroniques (bases de données, articles en ligne, e-books, etc...) ainsi que des documents scientifiques en accès libre.

> livres revues bases de scientifiques données e-books collections thèses et patrimoniales mémoires NEWS

Connectez-vous pour accéder à la documentation électronique et à votre compte lecteur.

articles en

ligne

presse

**IGOADEL** 

## documentaire

Certaines bases de données nécessitent pour accéder directement aux articles de revues ou aux chapitres d'ouvrages de faire la recherche directement sur la plateforme de l'éditeur. Cela concerne notamment les bases de données juridiques ou encore le catalogue des revues de la FDE. Pour en savoir plus cliquez ici.

Découvrez les richesses des collections patrimoniales en cliquant ici.

Pour une recherche d'articles plus efficace, interrogez les Bases de données A-Z

Services associés à la recherche documentaire

Vous ne trouvez pas un document? Demandez-le-nous Suggérez un achat

Vous voulez optimiser vos recherches ? RDV avec un bibliothécaire Tutoriels vidéos

ES

中 日 米

IQD.

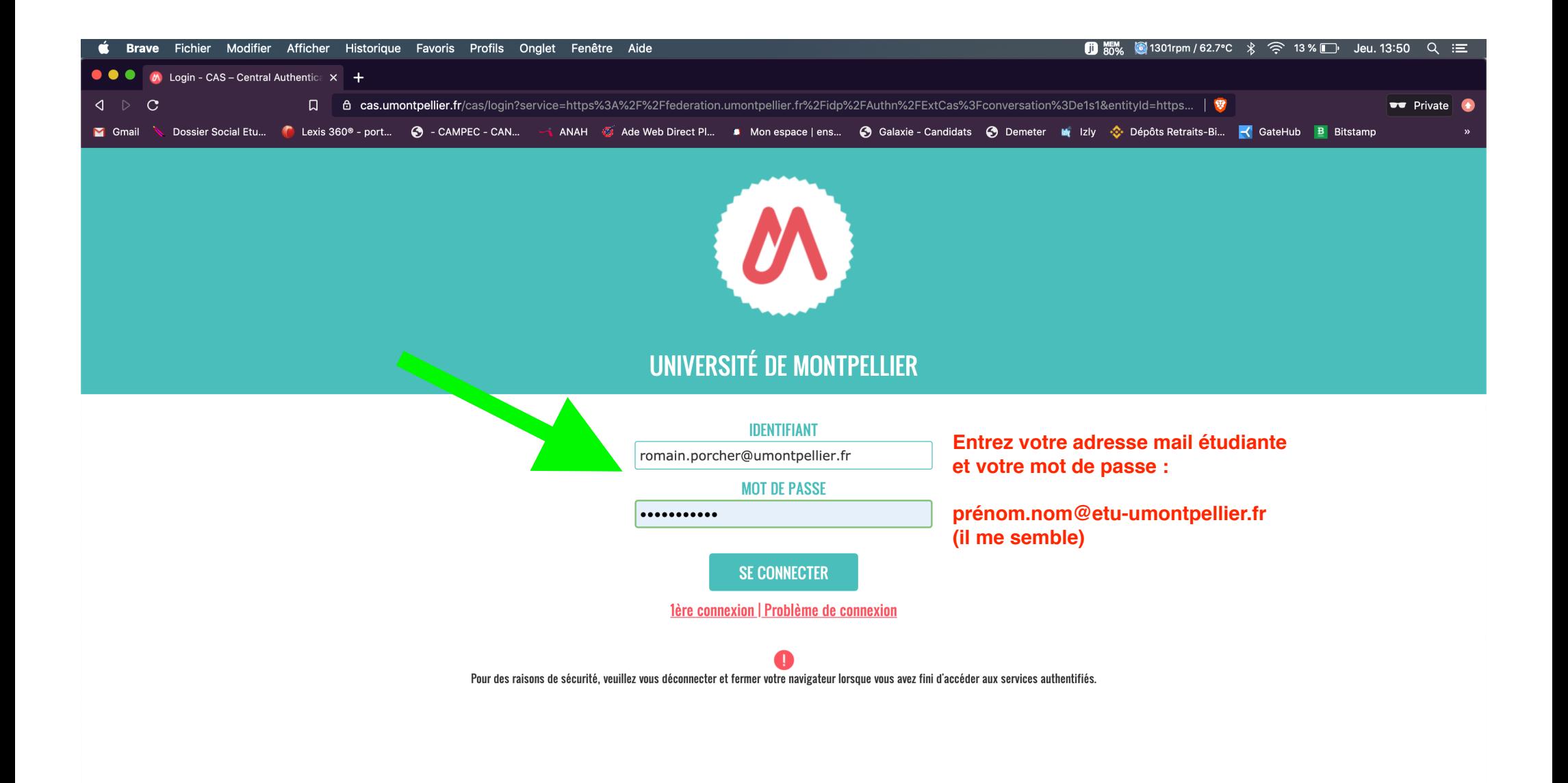

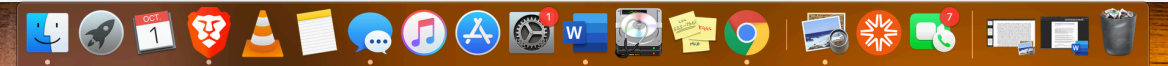

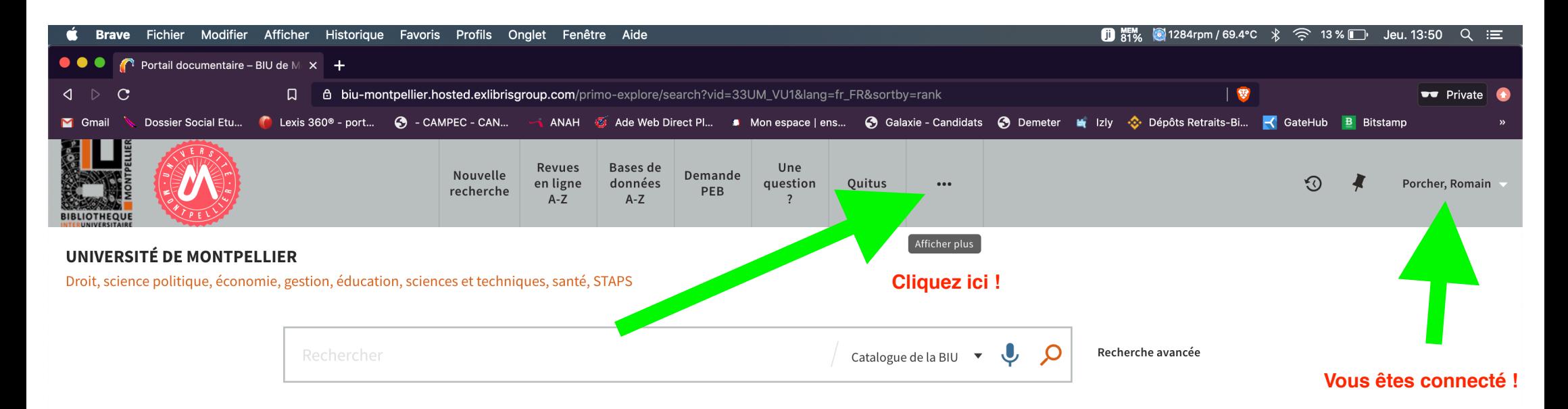

## Que trouver dans le catalogue ?

Un seul point d'entrée pour explorer des ressources physiques (livres, revues, etc...), des ressources électroniques (bases de données, articles en ligne, e-books, etc...) ainsi que des documents scientifiques en accès libre.

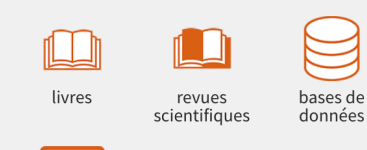

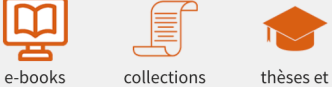

patrimoniales mémoires

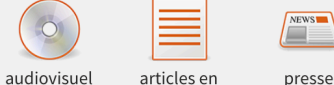

ligne

Connectez-vous pour accéder à la documentation électronique et à votre compte lecteur.

**IOOO**ACIW

 $\circ$ 

## Informations sur la Recherche documentaire

Certaines bases de données nécessitent pour accéder directement aux articles de revues ou aux chapitres d'ouvrages de faire la recherche directement sur la plateforme de l'éditeur. Cela concerne notamment les bases de données juridiques ou encore le catalogue des revues de la FDE. Pour en savoir plus cliquez ici.

Découvrez les richesses des collections patrimoniales en cliquant ici.

Pour une recherche d'articles plus efficace, interrogez les Bases de données A-Z

Services associés à la recherche documentaire

Vous ne trouvez pas un document ? Demandez-le-nous Suggérez un achat

Vous voulez optimiser vos recherches ? RDV avec un bibliothécaire Tutoriels vidéos

**ELT** 

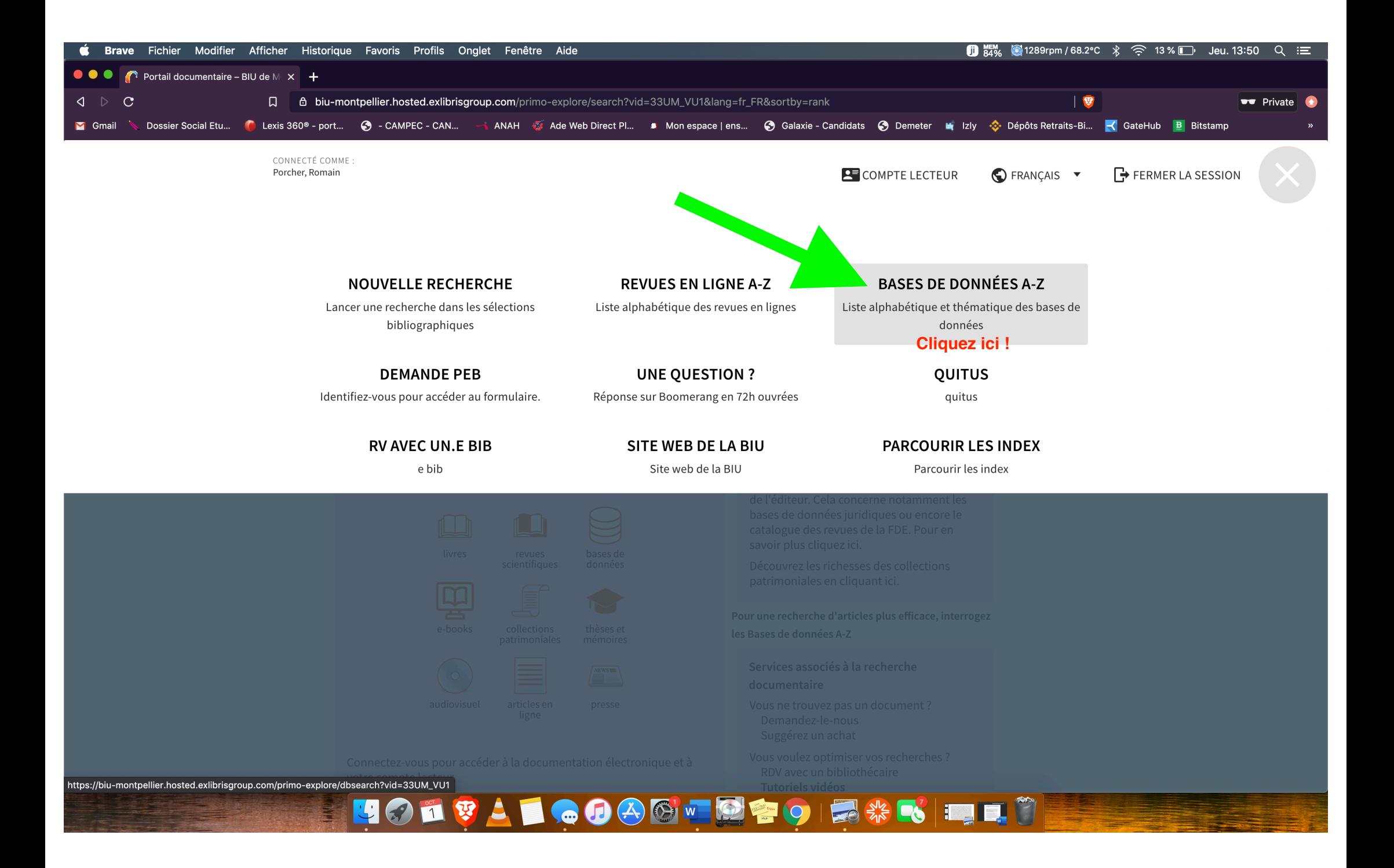

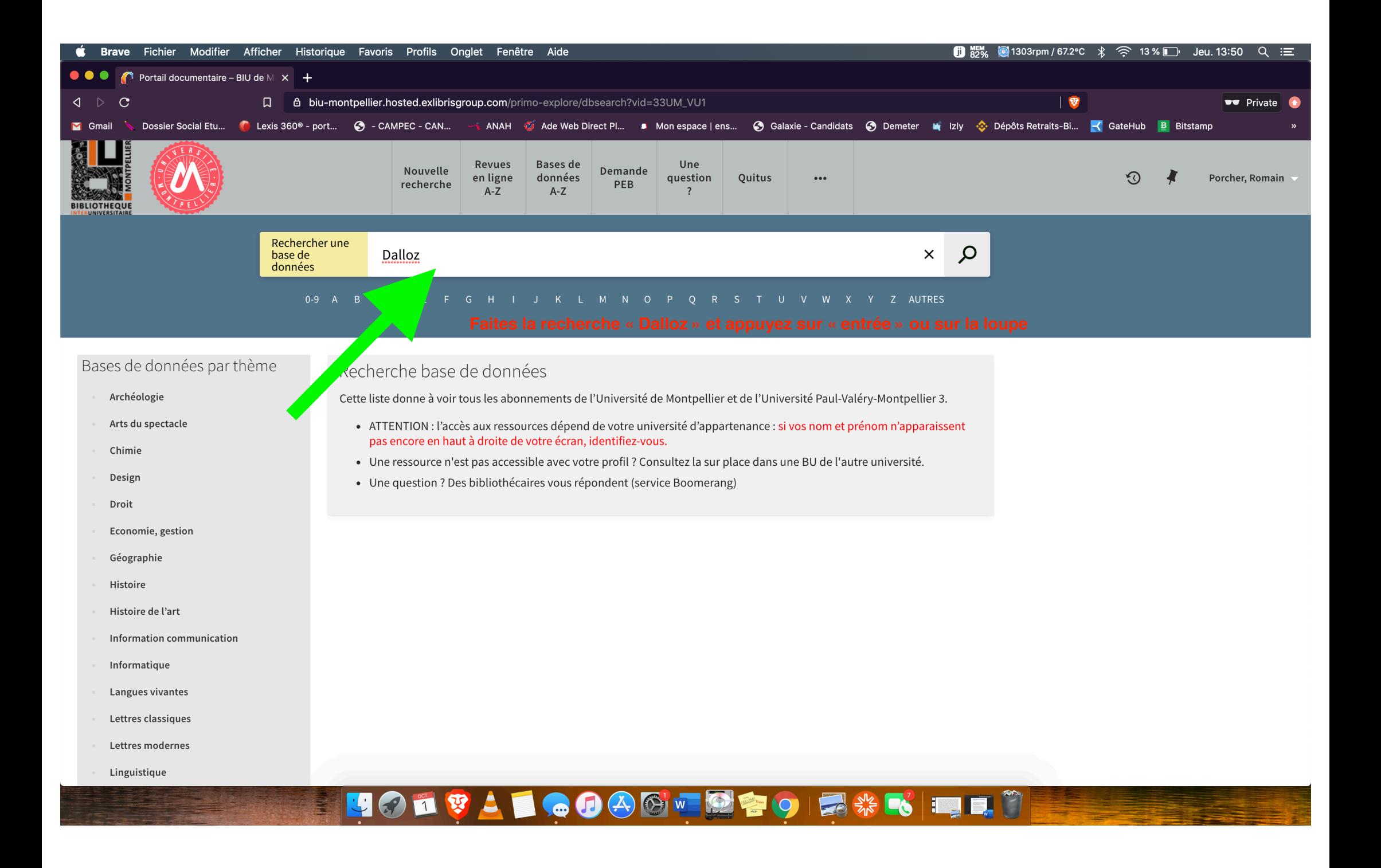

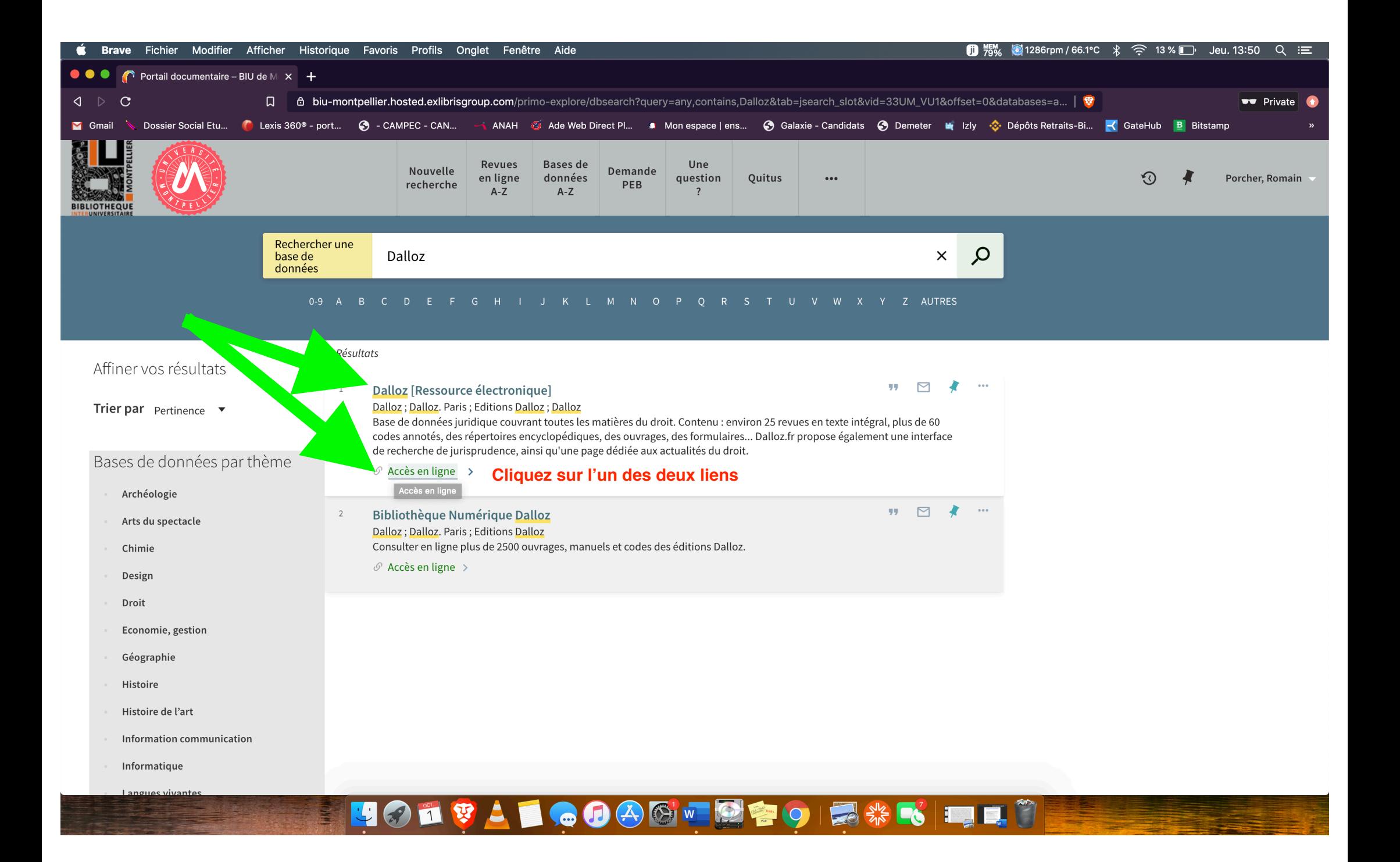

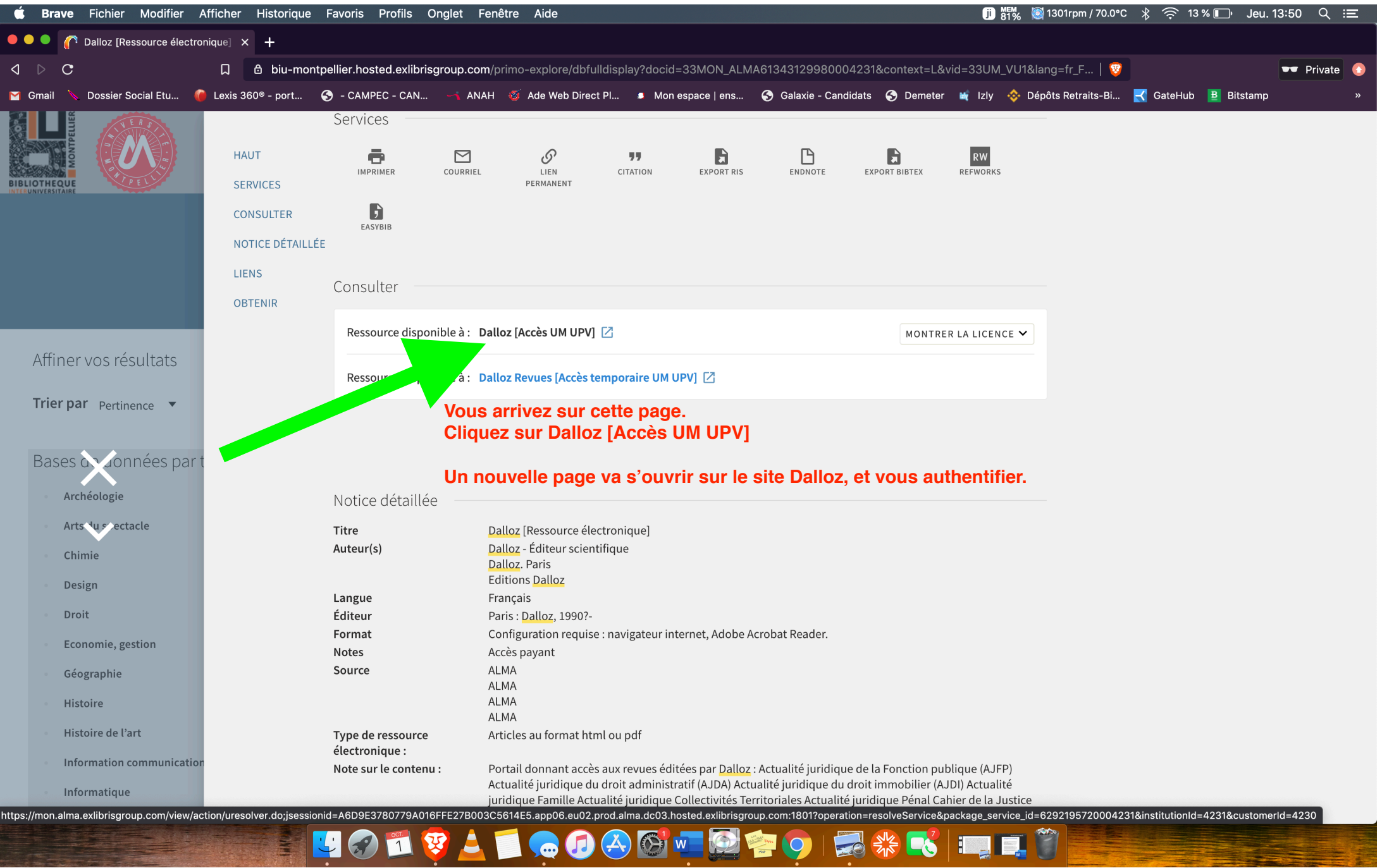

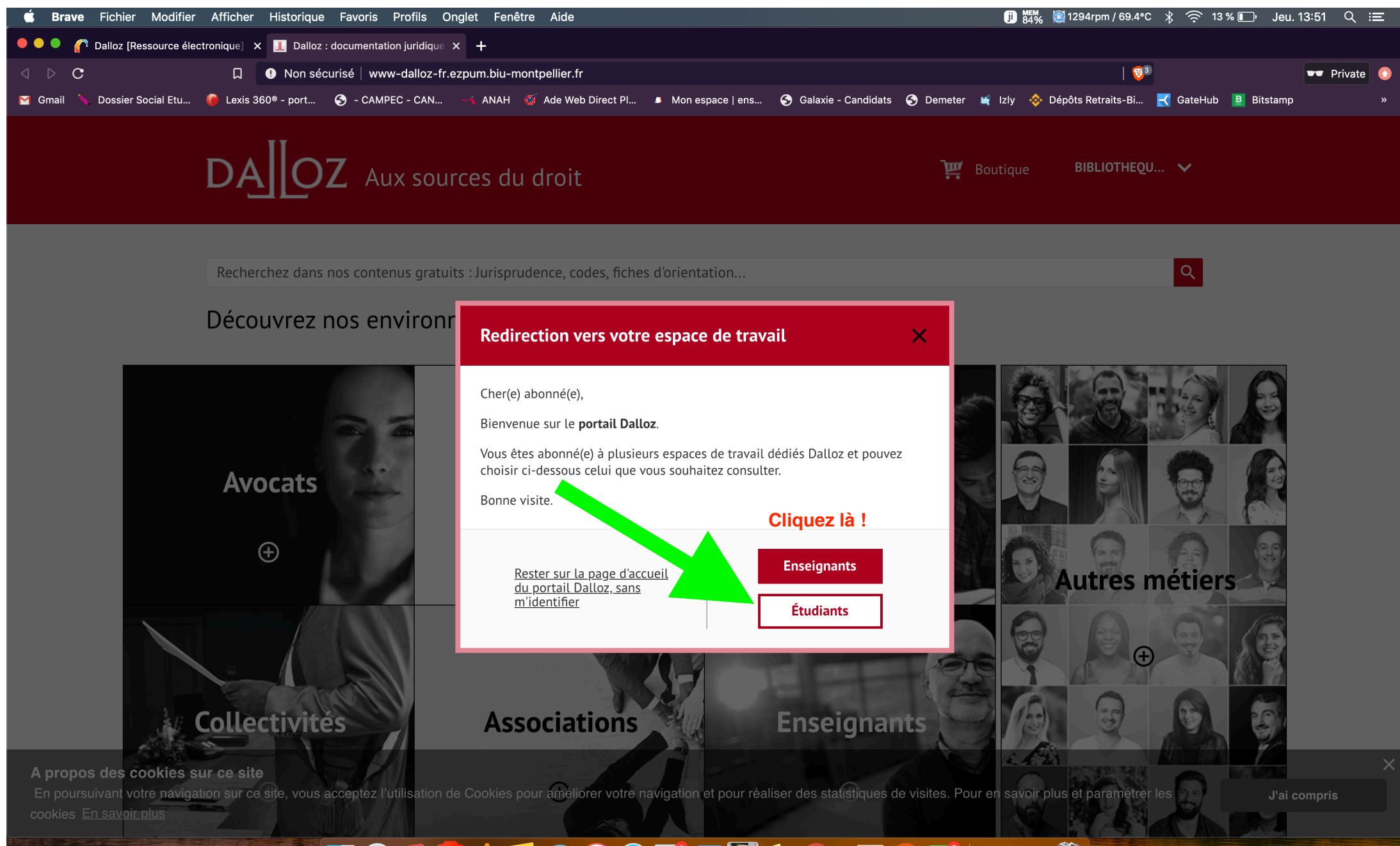

UOITIGOOGTOPOIS KEIT

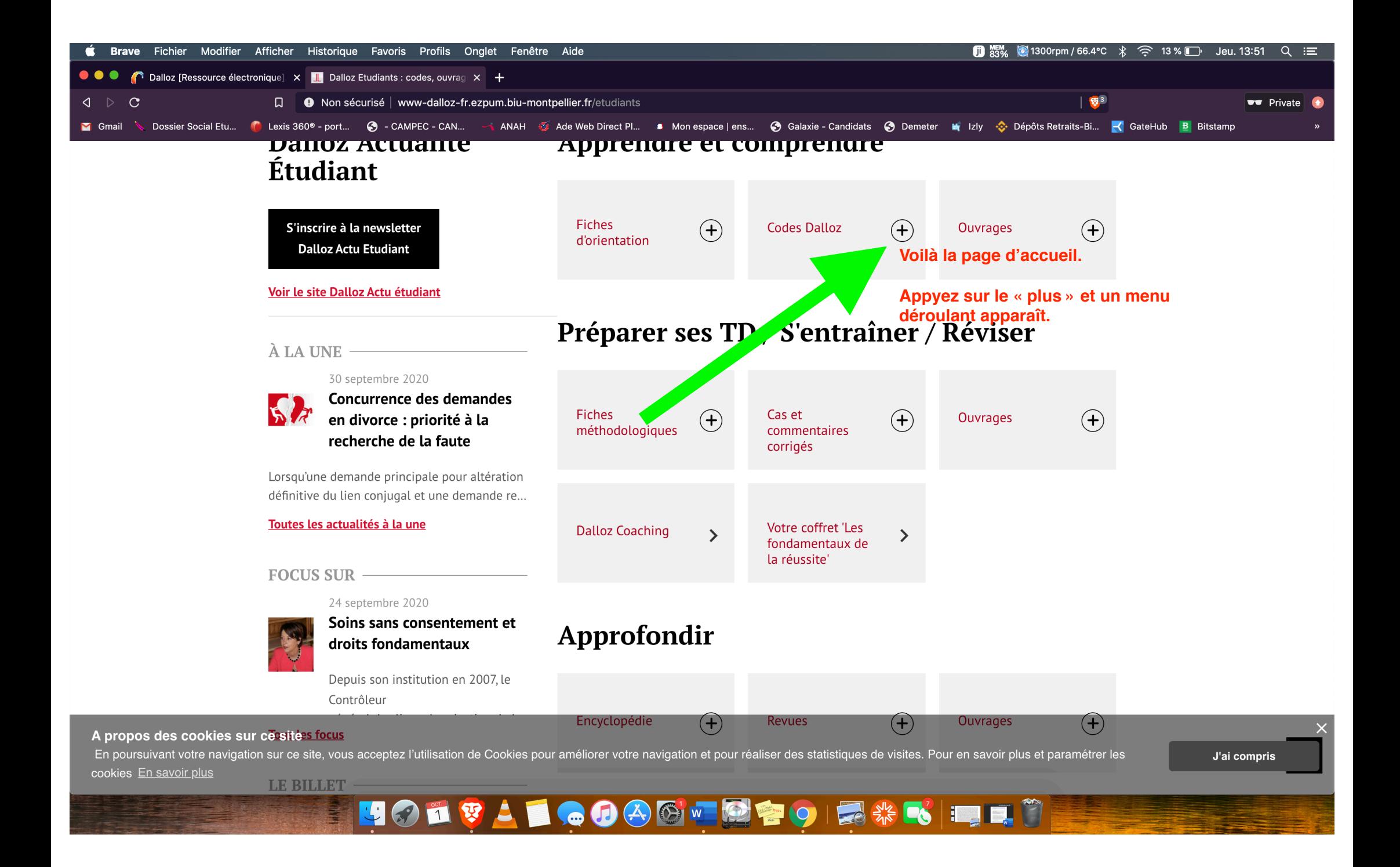

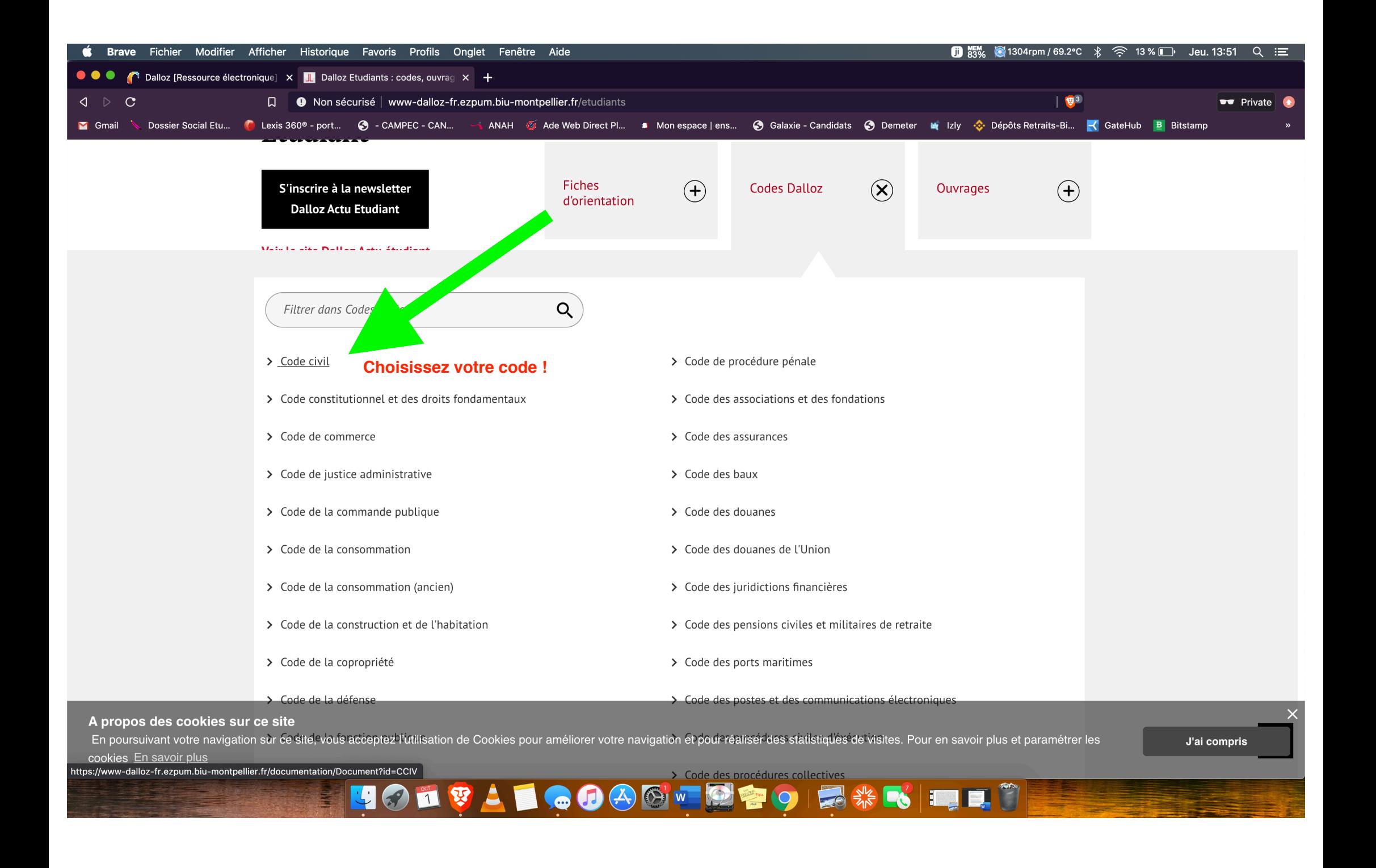

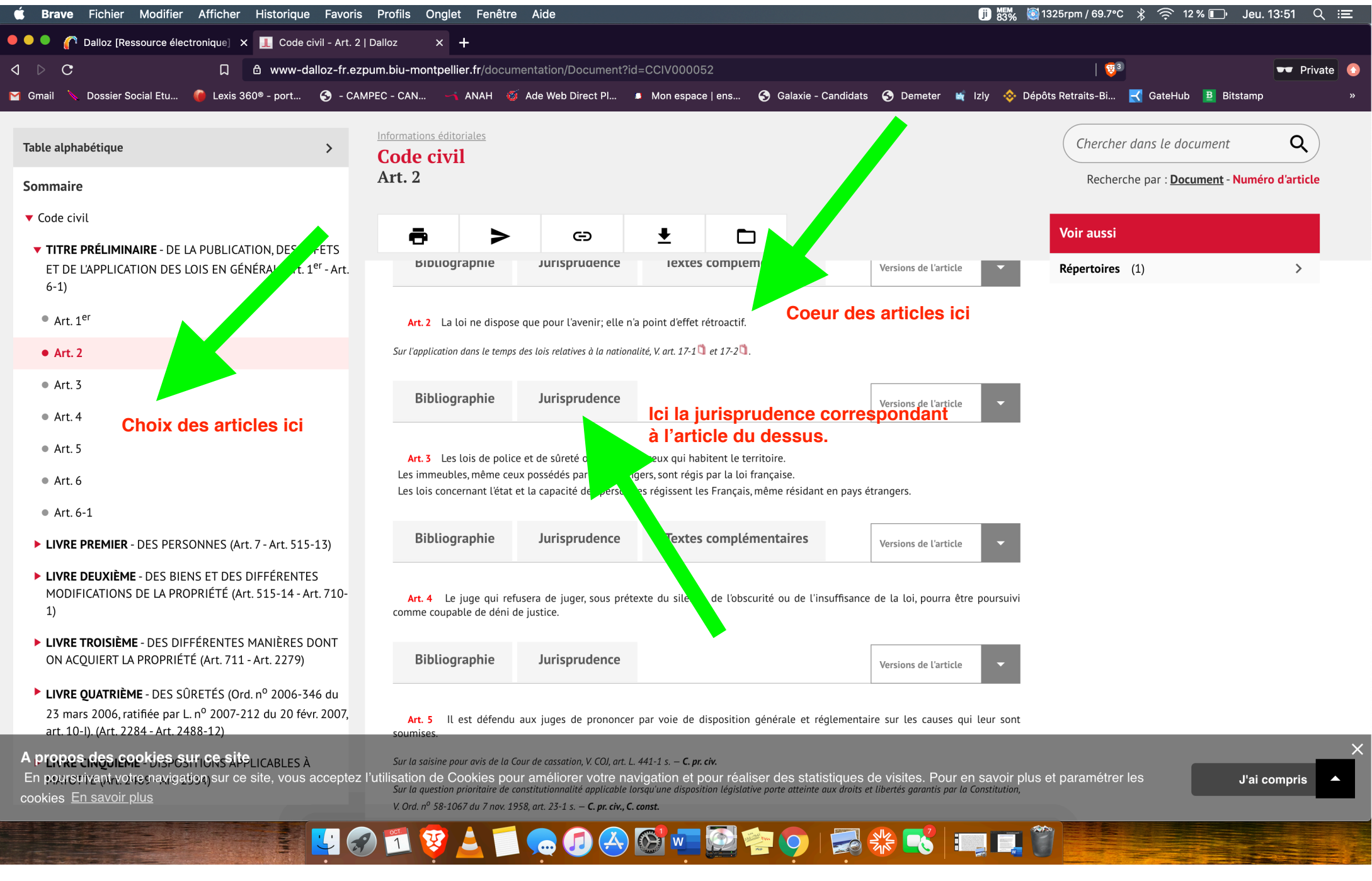

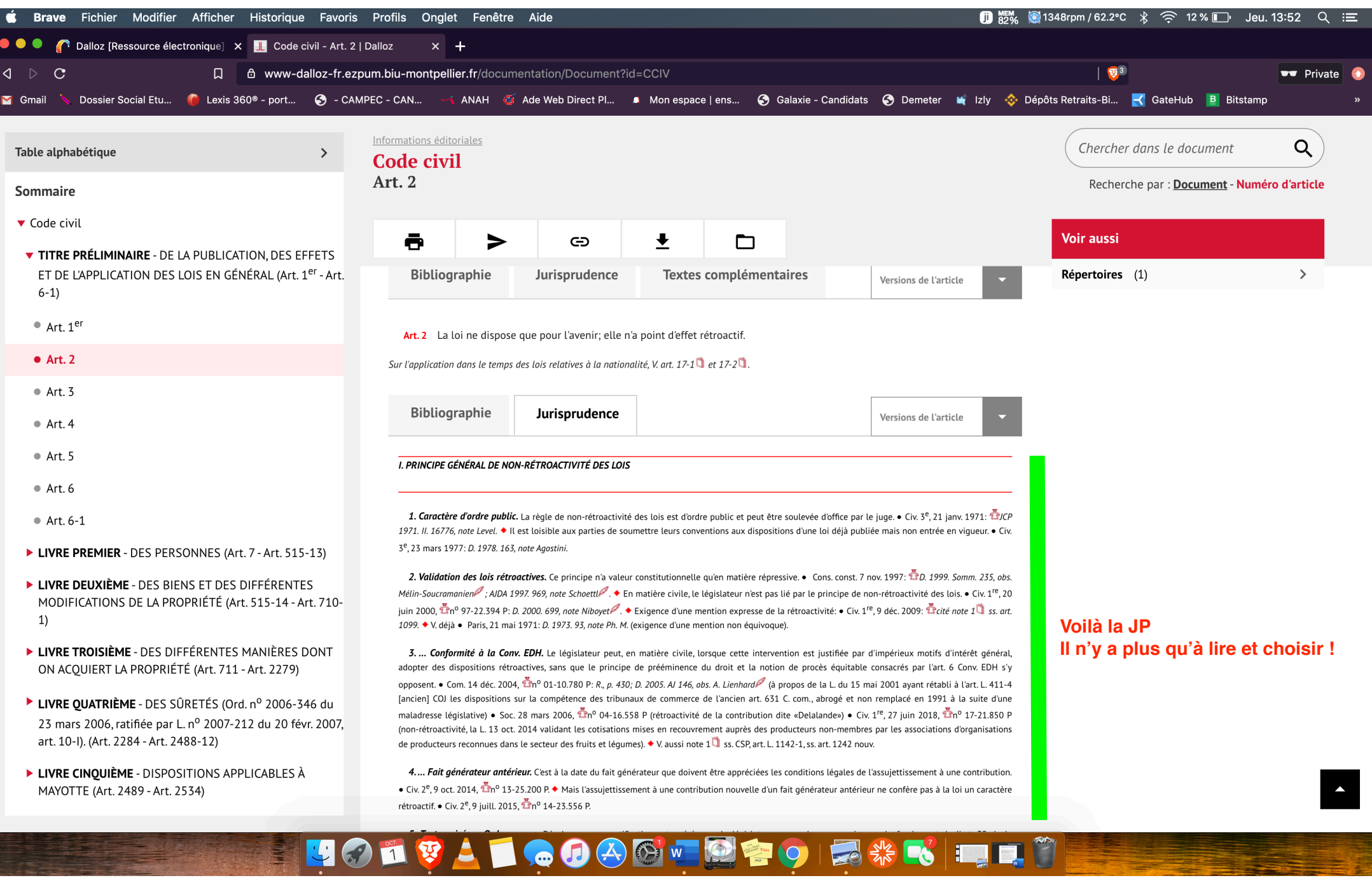